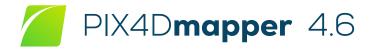

## **FEATURE LIST**

|            | Features                                                                                                    | Advantages                                                                                                    |
|------------|----------------------------------------------------------------------------------------------------|----------------------------------------------------------------------------------------------------|
| INPUTS     | Aerial –nadir & oblique– and terrestrial imagery                                                             | Process images taken from any angle from, any aerial or terrestrial, manned or unmanned platform                                                                       |
|            | Video (mp4 or avi format)                                                                                    | Automatically extracts still frames from videos to create a project                                                                                                    |
|            | Any camera (compact, DSLR, thermal, multispectral, fisheye, 360°, large-frame, etc.) images in .jpg or .tiff | Use images acquired with any camera, from small to large frames, from consumer-grade to highly specialized cameras (large frame add-on required for images over 55 MP) |
|            | Multi-camera support in the same project                                                                     | Create a project using images from different cameras and process them together                                                                                         |
|            | RTK/PPK + IMU data support                                                                                   | Allows faster and more robust calibration when using the Accurate Geolocation Pipeline                                                                                 |
|            | Camera rig support                                                                                           | Process images using known rig relatives from multiple synchronized cameras                                                                                            |
|            | Ground control point edit and import                                                                         | Import and edit ground control points to improve the absolute accuracy of your project                                                                                 |
|            | Known or custom reference coordinate system support in imperial or metric units                              | Select EPSG code from known coordinate systems or define your own local system                                                                                         |
|            | Camera exterior orientation support                                                                          | Optimize camera exterior orientation parameters starting from GPS and IMU input parameters                                                                             |
|            | External point cloud import                                                                                  | Import point clouds from different sources, such as LiDAR, to generate DSMs & orthomosaics                                                                             |
|            | Processing templates                                                                                         | Automate processing and generation of outputs by using standard or customized templates                                                                                |
|            | Rapid Check with Quality Report                                                                              | Rapid processing template for a quick dataset-check while still on site                                                                                                |
| PROCESSING | Camera self-calibration                                                                                      | Optimize internal camera parameters, such as focal length, principal point of autocollimation and lens distortions                                                     |
|            | Rolling shutter effect correction                                                                            | Correct the warp of images taken with rolling shutter cameras (like GoPro, DJI Phantoms, etc.) to maintain accuracy even when flying fast and low                      |
|            | Automatic Aerial Triangulation (AAT) and<br>Bundle Block Adjustment (BBA)                                    | Process automatically with or without known camera exterior orientations: (x, y, z, w, f, k)                                                                           |
|            | Automatic point cloud densification                                                                          | Produce a dense and detailed 3D point cloud, which can be used as a basis for DSM and 3D mesh                                                                          |
|            | Automatic point cloud filtering & smoothing                                                                  | Use presets for point cloud filtering and smoothing options                                                                                                    |
|            | Machine-learning point cloud classification                                                                  | Automatically classify the RGB dense point cloud into five groups: ground road surfaces, high vegetation, buildings and human-made objects                             |
|            | Automatic DTM/DEM extraction                                                                                 | Remove above-ground objects from DSM and create a bare-Earth model                                                                                                    |
|            | Automatic brightness and color correction                                                                    | Compensate automatically for change of brightness, luminosity and color balancing of images                                                                            |
|            | Quality Report                                                                                               | Assess the accuracy and quality of projects                                                                                                    |
|            | Project merging and splitting                                                                                | Combine multiple projects into one or splite large projects into several for more efficient processing                                                                 |
|            | Project area definition                                                                                      | Import (.shp) or draw specific areas to faster generate results inside specific boundaries                                                                             |
|            | Custom number of keypoints                                                                                   | Set the number of keypoints to filter noise or speed up processing                                                                                                    |
|            | Multiprocessor CPU + GPU support                                                                             | Increase the processing speed by leveraging the power of CPU cores and threads, as well as GPUs                                                                        |
|            | Radiometric processing and calibration                                                                       | Calibrate and correct the image image reflectance, taking the illumination and sensor influence into consideration                                                     |

1|3

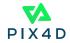

|                     | Project visualization                                       | Assess quality of optimized camera positions, 3D point cloud and mesh                                                                                         |
|---------------------|-------------------------------------------------------------|----------------------------------------------------------------------------------------------------|
|                     | Navigation modes                                            | View 3D point cloud and mesh in standard, trackball or first person viewing modes                                                                             |
|                     | Scale Constraint                                            | Accurately scale projects with no or imprecise geolocation by defining one/multiple distances                                                                 |
|                     | Orientation Constraint                                      | Orientate objects with no or imprecise geolocation by defining directions of one/multiple axes                                                                |
|                     | Ground control point (GCP) / Manual tie point (MTP) editing | Annotate and edit 2D and 3D GCPs, check points, and MTPs with the highest accuracy, using both original images and 3D information at the same time            |
|                     | Ellipsoid error visualization                               | Visually assess the size of the error of the computed position of a GCP or MTP                                                                                |
|                     | Project reoptimization                                      | Reoptimize camera positions and/or rematch images based on GCPs $\&$ MTPs to improve reconstruction                                                           |
| RAYCLOUD            | Image masking                                               | Carve: Remove points from 3D point cloud and create filters based on image content                                                                            |
| EDITOR              |                                                             | Mask: Clear the unwanted background in orthoplane results.                                                                                                    |
|                     |                                                             | Global Mask: Disregard objects that appear in all images, such as a drone leg or a tripod                                                                     |
|                     | Point cloud editing                                         | Select, classify or delete points from the point cloud using various selection tools                                                                          |
|                     | Orthoplane creation                                         | Define a plane to generate a DSM and orthomosaic from building facades, bridge piles, etc                                                                     |
|                     |                                                             | Annotate and measure polylines and surfaces in the point cloud.                                                                                               |
|                     | Polyline and surface object creation                        | Accurately refine vertexes in multiple original images                                                                                                    |
|                     | 3D mesh and DSM editing                                     | Annotate & create surfaces in the point cloud to flatten an area or fill up holes in the mesh and DSM                                                         |
|                     | Visual outlier detection                                    | Detect and visualize incorrectly-clicked MTPs (Manual Tie Points)/GCPs (Ground Control Points)                                                                |
|                     | Fly-through animation                                       | Create a virtual camera trajectory, play the animation in real-time and export it                                                                             |
|                     | Volume object creation                                      | Annotate and measure volumes based on the DSM                                                                                                    |
| VOLUME<br>MANAGER   | Volume object management                                    | Import and export selected volume bases in .shp files to enable easy monitoring of stockpiles or site                                                         |
|                     | Base adjustment                                             | Adjust the reference base to fit different terrain and obtain accurate measurement                                                                            |
|                     | Region editing                                              | Create and edit regions on the orthomosaic, choose the best content from multiple underlying images and projection type to remove moving objects or artifacts |
| MOSAIC EDITOR       | Local blending                                              | Edit only the desired portion of the orthomosaic, blend it in real-time and get the improved orthomosaic within minutes                                       |
|                     | Planar or ortho projection selection                        | Select planar or ortho projection for each created region to remove artifacts                                                                                 |
|                     | Radiometric adjustment interface                            | Make the vegetation indices more reliable and accurate by applying radiometric corrections                                                                    |
|                     | Reflectance map                                             | Generate an accurate Reflectance map and the preferred resolution as a basis of index maps                                                                    |
|                     | Multiple region management                                  | Improve your analysis by managing and visualizing index values per region                                                                                     |
|                     | NDVI map                                                    | Generate singleband and NDVI maps based on pre-defined formulas without user intervention                                                                     |
| INDEX<br>CALCULATOR | Index formula editing                                       | Create and save your own formulas choosing among each input band and generate custom index maps                                                               |
|                     | Class management                                            | Create a basis of your annotated vector map by segmenting the data into classes using statistical algorithms                                                  |
|                     | B 1.01 1.01                                                 | Match on site assurts and observations by assigning appointings based on your decisions                                                                       |
|                     | Prescription annotation                                     | Match on-site scouts and observations by assigning annotations based on your decisions                                                                        |

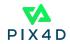

|                |                                                                          | N. F. W. C. TIFF A. A. C. T. C. T. C |
|----------------|--------------------------------------------------------------------------|----------------------------------------------------------------------------------------------------|
| OUTPUT RESULTS | 2D output results:                                                       | Nadir orthomosaics in GeoTIFF output format                                                                                                    |
|                |                                                                          | Orthomosaics from user-defined orthoplane in GeoTIFF output format                                                                                                    |
|                |                                                                          | Google tiles export in .kml and .html output formats                                                                                                    |
|                |                                                                          | Index maps (Thermal, DVI, NDVI, SAVI, etc.) in GeoTIFF and GeoJPG format                                                                                                    |
|                |                                                                          | Prescription maps in .shp format                                                                                                    |
|                | 2 ED autout results                                                      | Nadir DSMs and DTMs in GeoTIFF format                                                                                                    |
|                | 2.5D output results:                                                     | DSMs from user-defined orthoplane in GeoTIFF output format                                                                                                    |
|                | 3D output results:                                                       | • 3D PDF for easy sharing of 3D mesh • Full 3D textured mesh in .objply, .dxf, and .fbx format • Tiled Level-of-detail (LoD) mesh in osgb and slpk (Esri) format • Point cloud in .las, .laz, .xyz and .ply output format • Contour lines in .shp, .dxf, .pdf format • Classified point cloud in .las and .csv format • Contour lines in .shp, .dxf, .pdf format • User-defined vector objects in .dxf, .shp, .dgn, and kml format                                                                                                    |
|                | Fly-through animation and flight paths                                   | Export the animation in .mp4 and. avi formats and the fly-through waypoints and path in .csv format                                                                                                    |
|                | Optimized camera position, external orientation and internal parameters, | Export Aerial Triangulation results into third-party software (e.g. INPHO, Leica LPS, DAT/EM Summit Evolution)                                                                                                    |
|                | Undistorted images                                                       | If the original images were acquired using a perpective lens an undistorted copy of the calibrated images will be generated                                                                                                    |
| MULTI-LINGUAL  | Language Options                                                         | English, Spanish, Mandarin (zh-CH, zh-TW), Russian, German, French, Japanese, Italian and<br>Korean                                                                                                    |

## HARDWARE SPECS

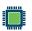

**CPU:** Quad-core or hexa-core Intel i7/Xeon recommended

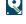

**HD:** SSD recommended **RAM:** 16GB - 60GB

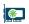

**GPU:** Compatible with OpenGL 3.2 2 GB RAM recommended

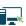

**OS:** Windows 10 64 bits

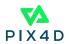